**Adobe Photoshop CC 2015 Version 16 Free License Key Free Download**

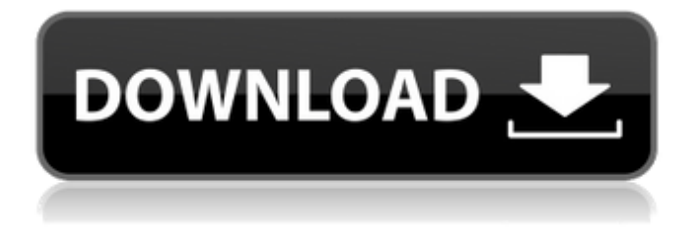

**Adobe Photoshop CC 2015 Version 16 Crack + [Latest 2022]**

Photoshop is the only image editing software that is natively available in Windows, Macintosh, and Linux. It's also available as a stand-alone program for \$499, or as a part of a bundle with Adobe Illustrator and Adobe InDesign for \$999. Macbased versions of Photoshop are available from Apple for \$475 or more. Although Photoshop is a

robust image-manipulation program, even professional photographers often prefer lessintensive alternatives for some editing tasks. For example, some photographers cannot afford to spend \$400 (or more) on the \$20,000 software package when other, more affordable alternatives are just as powerful. Or, sometimes a photographer just prefers to use the simple approaches to editing or prepping images before taking the plunge with Photoshop. I discuss the features of Photoshop in more detail in the upcoming sections of this chapter.  $##$  What Software to Use to Edit Your Photos Because of Photoshop's near-universal

popularity, it's tough to know what type of program to use to edit digital photos unless you have specific editing needs.

**Adobe Photoshop CC 2015 Version 16 With License Code Free (April-2022)**

Key features The key features of Photoshop Elements are: Raster editing Vector editing Avenues for high-quality images Smart tools for improving your images Smart filters for enhancing your images More freebies for casual users Professional features For graphics designers, software designers and web developers, Photoshop Elements has features that are the same as in the professional version. Raster editing Photoshop Elements

contains all of Photoshop's tools for raster editing. The performance and results are similar to those of the full version. Vector editing Vector editing can replace raster editing when editing logos or symbols.

Although it isn't as popular as raster editing, it provides a better result, which is especially helpful for creating icons, logos, buttons and symbols. Vector editing is also suitable for creating logos with custom shapes and sizes. More of the same Photoshop Elements has all of Photoshop's tools for creating images. The key difference is that these tools have lower quality and fewer options, such as: Drawing tools Painting tools Effects tools

Color adjustments tools Effects tools When you are using the same tools as in the full version, the results are the same but the quality is reduced. You can still get highquality results when you are editing images. Smart tools The most important feature of Photoshop Elements is its Smart tools. These

tools are designed for nonphotographers to help you improve the clarity of your images, and to create sharper images. Smart tools are all about improving the quality of your images. Image improvement is the most important issue for beginners and enthusiasts. Smart tools can be used for both raster and vector editing. Some of

the tools are: Auto-fix – this tool helps to identify and fix common problems, such as graininess, lighting and colour, and can make your images better. – this tool helps to identify and fix common problems, such as graininess, lighting and colour, and can make your images better. Auto-enhance – this tool can make your images look better without changing the original pixels. – this tool can make your images look better without changing the original pixels. Adjust Color and Exposure – this tool can adjust the brightness, contrast, and colour temperature of your images. – this tool can adjust the brightness 388ed7b0c7

The NativeScript community has been very vocal regarding the situation at GCP recently. We have been communicating with GCP customers who have experienced downtime while using the Angular library. (See this GCP thread). We are in direct contact with the engineers at GCP, and we have a number of options to resolve this problem. Currently, GCP is temporarily removing support for Angular 5. To workaround the situation, we have identified a set of Angular 5 APIs to use as an API Client. (The Angular seed components do not support Angular

6). We have wrapped these APIs (up to Angular 7.2.9) into a new release. This release is available for download today, and can be used alongside the "standard" NativeScript NativeScript (v5.4.4).Q: Gracefully handle phpfpm server's shutdown When a PHP-FPM installation goes down unexpectedly, the MySQL connection is lost and no connections to the web server should be possible anymore. I know that the /etc/init.d/php5-fpm script will be called on a php-fpm restart. So what I want is a graceful shutdown, without killing the phpfpm service, so that the connections are kept available and

## a quick restart can be done. I already found an answer that prevents the script from being called, but the service will be restarted anyway ( I think that when I get a WSAECONNRESET on a socket, I can assume that the service restarted anyway (which results in the same effect as the non-working script), so I tried to catch the exception and restart the service immediately. But this seems not to be the right way: I am getting a "socket: Operation now in progress" when I close the connection, and the service is not restarted. The problem with that is, that I am not able to check whether the service was stopped, when I get

the error code. Below is my starting script:  $\#!/$ bin/sh  $\#$  PHP-FPM start  $\#$ This script is used to start/stop php5-fpm service # Usage: /etc/init.d/php5-fpm start

**What's New In?**

Much of literature has failed to describe pain in a useful way. This is true for pain-related research, for which various terms are used to describe pain such as pain, pain sensation and pain experience; and for pain management, where various non-pharmacological and pharmacological treatments are used such as acupuncture, chiropractic and massage. While some descriptive language has

## been developed to aid the description of pain, such as Morley's Pain Assessment Instrument and Spence's Pain Scale, neither of these instruments satisfactorily provide a concise and rigorous statement to describe pain. This project describes a new pain scale that will (i) describe the pain experience in a precise manner, (ii) easily define pain experience, and (iii) be based on precise physiological properties of pain. The method used is to collect data about the subjective experiences of various types of pain and related variables and then show statistically by profile analysis, cross-classifications and

### factor analysis, what the most important variables and properties in describing pain are. This will be done for all common disorders such as headache, backache, toothache, masticatory muscle pain and pain associated with injury or surgery. To determine the importance of different variables, the scales were tested by correlating the variables to other known variables such as physiological variables (startle reflex and pain threshold) and psychological variables (pain tolerance, self-esteem and life satisfaction). The scales were also tested on their ability to discriminate amongst subsets of different disorders or of different

# patient groups, to determine which variables were most important in describing the pain experience. The scales were also tested for different types of pain, to determine whether the same variables were used to describe different types of pain. Many new hypotheses regarding the nature and etiology of different types of pain were generated from this research.The single life: relationships with other women are

the way to go The single life: relationships with other women are the way to go Courtesy photo By Grace Lee I'm not a fan of courtship. Call me old-fashioned. So, being in a couple has been bliss. I've watched as my husband

## and I built our relationship. We talked, we shared, we explored our values. We tried new things. We argued, we worked it out. We learned to trust each other. We fell in love with each other, and we did it in a caring, respectful way. My husband is now my soul mate. I can't think of

**System Requirements For Adobe Photoshop CC 2015 Version 16:**

Minimum: - 1GB RAM - 2GHz Processor - DirectX9.0 compatible video card (1280x1024 resolution) - Windows XP Professional Recommended: - 1.5GB RAM Due to the multiplayer nature of this application, we recommend a reasonably fast internet connection (above 10 Mbps). This application features an optional NPC Steam friend list system, which should be enabled

## Related links:

<http://madshadowses.com/photoshop-2021-version-22-3-1-hack-incl-product-key-march-2022/> [https://believewedding.com/2022/07/05/photoshop-2022-version-23-0-1-keygen-generator-full](https://believewedding.com/2022/07/05/photoshop-2022-version-23-0-1-keygen-generator-full-version-download/)[version-download/](https://believewedding.com/2022/07/05/photoshop-2022-version-23-0-1-keygen-generator-full-version-download/) [http://zabarang.com/wp-content/uploads/2022/07/Photoshop\\_2022\\_.pdf](http://zabarang.com/wp-content/uploads/2022/07/Photoshop_2022_.pdf) [https://jobdahanday.com/wp-content/uploads/2022/07/Adobe\\_Photoshop\\_CC\\_2018\\_Version\\_19\\_Crack](https://jobdahanday.com/wp-content/uploads/2022/07/Adobe_Photoshop_CC_2018_Version_19_Crack__Activation_Code___April2022.pdf) Activation Code April2022.pdf

<http://aocuoieva.com/photoshop-cc-2015-version-17-key-generator-march-2022/>

<https://amnar.ro/photoshop-2021-crack-keygen-license-key-full-pc-windows/> [https://pantogo.org/wp-content/uploads/2022/07/Adobe\\_Photoshop\\_2022.pdf](https://pantogo.org/wp-content/uploads/2022/07/Adobe_Photoshop_2022.pdf) [https://www.thegeneralpost.com/wp-](https://www.thegeneralpost.com/wp-content/uploads/2022/07/Adobe_Photoshop_keygen_only___Free_3264bit.pdf)

[content/uploads/2022/07/Adobe\\_Photoshop\\_keygen\\_only\\_\\_\\_Free\\_3264bit.pdf](https://www.thegeneralpost.com/wp-content/uploads/2022/07/Adobe_Photoshop_keygen_only___Free_3264bit.pdf)

[https://armslengthlegal.com/wp-content/uploads/2022/07/Adobe\\_Photoshop\\_CC\\_2015\\_Activation\\_Key](https://armslengthlegal.com/wp-content/uploads/2022/07/Adobe_Photoshop_CC_2015_Activation_Key_Free_Download_Latest2022.pdf) Free\_Download\_Latest2022.pdf

[https://calibikemedia.s3.us-west-1.amazonaws.com/wp-content/uploads/2022/07/04225810/Adobe\\_P](https://calibikemedia.s3.us-west-1.amazonaws.com/wp-content/uploads/2022/07/04225810/Adobe_Photoshop_2022_Version_231_full_license___Keygen_Full_Version.pdf) [hotoshop\\_2022\\_Version\\_231\\_full\\_license\\_\\_\\_Keygen\\_Full\\_Version.pdf](https://calibikemedia.s3.us-west-1.amazonaws.com/wp-content/uploads/2022/07/04225810/Adobe_Photoshop_2022_Version_231_full_license___Keygen_Full_Version.pdf)

[https://www.berlincompanions.com/adobe-photoshop-2021-version-22-4-3-activation-key-](https://www.berlincompanions.com/adobe-photoshop-2021-version-22-4-3-activation-key-latest-2022/?p=16852)

[latest-2022/?p=16852](https://www.berlincompanions.com/adobe-photoshop-2021-version-22-4-3-activation-key-latest-2022/?p=16852)

<http://adhicitysentulbogor.com/?p=31098>

[https://www.agrizoeker.nl/wp-](https://www.agrizoeker.nl/wp-content/uploads/2022/07/Photoshop_2022_Version_231_keygen_only__2022.pdf)

[content/uploads/2022/07/Photoshop\\_2022\\_Version\\_231\\_keygen\\_only\\_\\_2022.pdf](https://www.agrizoeker.nl/wp-content/uploads/2022/07/Photoshop_2022_Version_231_keygen_only__2022.pdf) https://wakelet.com/wake/TjQuDPEyIXd\_cHN5IZWKu

<https://xn--80aagyardii6h.xn--p1ai/photoshop-cc-crack-keygen-torrent-activation-code-download/> [https://domainbirthday.com/wp-](https://domainbirthday.com/wp-content/uploads/2022/07/Photoshop_CC_2015_Crack__Activation_Code__Free_MacWin_2022.pdf)

[content/uploads/2022/07/Photoshop\\_CC\\_2015\\_Crack\\_\\_Activation\\_Code\\_\\_Free\\_MacWin\\_2022.pdf](https://domainbirthday.com/wp-content/uploads/2022/07/Photoshop_CC_2015_Crack__Activation_Code__Free_MacWin_2022.pdf) <https://xtc-hair.com/wp-content/uploads/2022/07/zosopal.pdf>

[http://spacitli.yolasite.com/resources/Adobe-Photoshop-CC-Crack--Serial-Number---For-PC-](http://spacitli.yolasite.com/resources/Adobe-Photoshop-CC-Crack--Serial-Number---For-PC-Updated-2022.pdf)[Updated-2022.pdf](http://spacitli.yolasite.com/resources/Adobe-Photoshop-CC-Crack--Serial-Number---For-PC-Updated-2022.pdf)

<https://bodhirajabs.com/adobe-photoshop-2021-version-22-5-mac-win-latest/>

<http://www.delphineberry.com/?p=15177>

[https://tgmcn.com/adobe-photoshop-cc-2019-serial-number-and-product-key-crack-activation-code](https://tgmcn.com/adobe-photoshop-cc-2019-serial-number-and-product-key-crack-activation-code-free-download-final-2022/)[free-download-final-2022/](https://tgmcn.com/adobe-photoshop-cc-2019-serial-number-and-product-key-crack-activation-code-free-download-final-2022/)

<https://marketstory360.com/news/47901/photoshop-cc-crack-full-version-x64/>

[https://germanconcept.com/wp-content/uploads/2022/07/Adobe\\_Photoshop\\_2020.pdf](https://germanconcept.com/wp-content/uploads/2022/07/Adobe_Photoshop_2020.pdf) <https://cb4.travel/wp-content/uploads/2022/07/blabeli.pdf>

<https://instafede.com/adobe-photoshop-2021-version-22-3-install-crack-activator-free-for-pc/> <https://trello.com/c/VWHLpuPi/79-adobe-photoshop-2020-install-crack-with-registration-code> <https://p2p-tv.com/adobe-photoshop-cc-2019-version-20-serial-key-win-mac-updated-2022/> <https://serippyshop.com/photoshop-2021-version-22-5-full-license-2022/>

<https://rednails.store/photoshop-2021-crack-keygen-free-for-windows-updated-2022/> <http://alldigi.ir/adobe-photoshop-cc-2019-crack-file-only-with-product-key-free-download/>